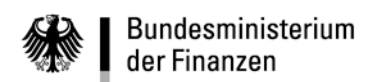

**VerfRiB-MV/TV-HKR**

**Sechster Abschnitt - Erläuterungen und Ausfüllhinweise**

# **HKR-Vordruck B01/B01 S**

**- 62 -**

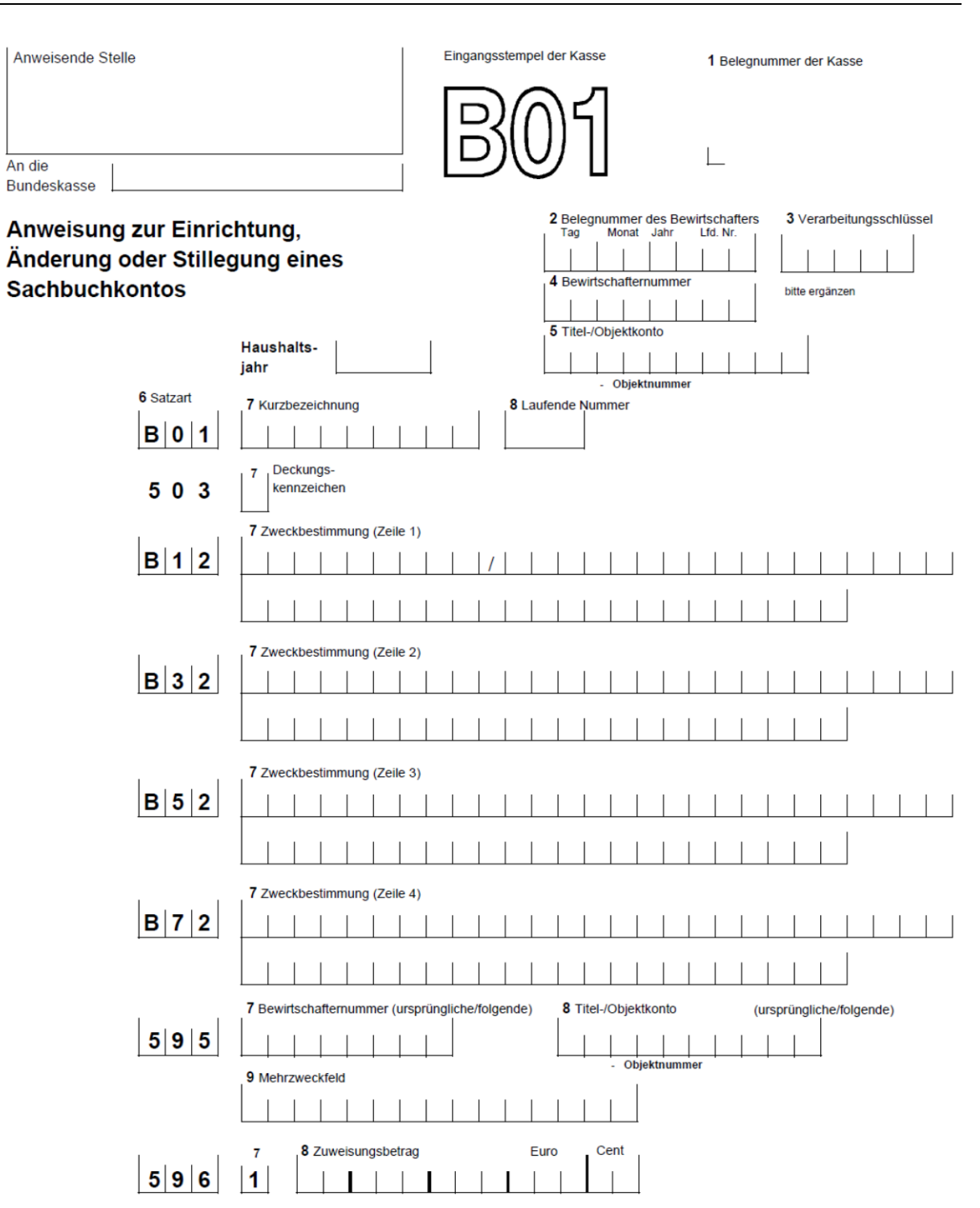

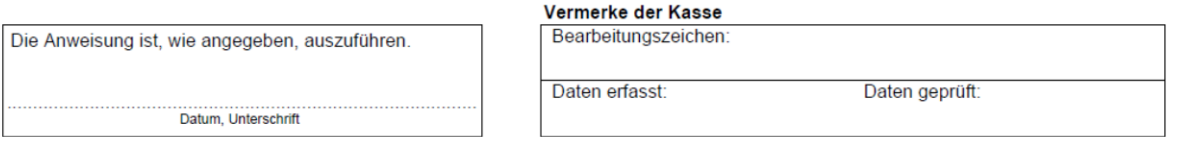

**Sechster Abschnitt - Erläuterungen und Ausfüllhinweise**

# **HKR-Vordruck B01/B01 S**

**- 63 -**

# **B01/B01S (Nr. 5.5 und 5.6)**

# **Einrichtung, Änderung oder Stilllegung eines Sachbuchkontos**

### **Feld 3 – Verarbeitungsschlüssel**

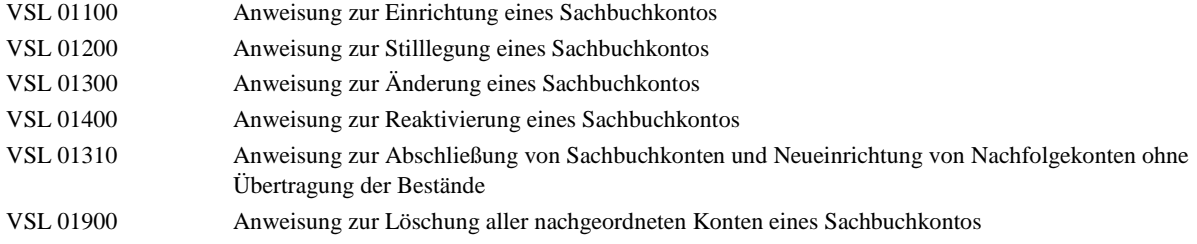

### **Feld 5 - Titel-/Objektkonto**

**Einrichtung eines Kontos:** Einzutragen ist die Nummer des zu unterteilenden Titel- oder Objektkontos.

**Änderung, Stilllegung oder Reaktivierung eines Kontos**: Einzutragen ist die Objektnummer des von der Maßnahme betroffenen Kontos. Sie ergibt sich aus dem Stammdatenblatt für Haushaltsstellen. Bei Stilllegung eines Kontos dürfen nur die Felder 2 bis 5 ausgefüllt werden. Mit der Sammelanweisung B01 S können bis zu 34 Sachbuchkonten stillgelegt werden.

**Neues übergeordnete Titel- oder Objektkonto:** Nur die Systempflege des Kompetenzzentrums für das Kassen- und Rechnungswesen des Bundes kann Konten einer anderen übergeordneten Bewirtschafternummer oder einem anderen Titel- oder Objektkonto zuordnen.

Die Umstellung auf ein neues übergeordnetes Titel- oder Objektkonto kann im HKR-Dialog (B01) selbst vorgenommen werden.

### **Satzart B01**

#### **Feld 7 – Kurzbezeichnung**

**Einrichtung eines Kontos:** Zur näheren Bezeichnung des Objektkontos in den Kontoauszügen ist eine Kurzbezeichnung mit bis zu 9 Schreibstellen anzugeben.

**Änderung eines Kontos:** Falls die Kurzbezeichnung geändert werden soll, ist hier der gesamte neue Text anzugeben.

#### **Feld 8 – Laufende Nummer**

**Einrichtung eines Kontos:** Durch die Eintragung einer Zahl (z. B. aufsteigend in Fünferschritten) in dieses Feld kann der Bewirtschafter den Platz des Kontos in der Reihenfolge bestimmen, in der die Konten in den verschiedenen Auswertungen aufgeführt werden.

**Änderung eines Kontos:** Falls sein Platz in der Reihenfolge der Konten geändert werden soll, ist hier die neue laufende Nummer anzugeben.

#### **Satzart 503**

#### **Feld 7 – Deckungskennzeichen**

Bei Einrichtung eines Kontos ist eines der folgenden Deckungskennzeichen einzutragen:

- 1 Das Konto ist gegenseitig deckungsfähig.
- 2 Das Konto ist einseitig empfangend deckungsfähig.
- 3 Das Konto ist einseitig abgebend deckungsfähig
- 4 Das Konto ist nicht deckungsfähig

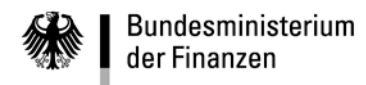

**- 64 -**

In einen Deckungskreis (Nr. 5.8) können nur Konten aufgenommen werden, die gegenseitig deckungsfähig sind (Deckungskennzeichen = 1). Bei einer Änderung des Deckungskennzeichens ist das künftig zutreffende einzutragen.

# **Satzarten B12, B32, B52, B72**

# **Feld 7 – Zweckbestimmung**

**Einrichtung eines Kontos:** Die Kurzbezeichnung aus Satzart B01, Feld 7 ist in die ersten 9 Schreibstellen der Satzart B12 einzutragen und durch einen Schrägstrich in der 10. Schreibstelle zu begrenzen. Die weiteren insgesamt 190 Schreibstellen der vier Satzarten sind für den Text der Zweckbestimmung des Kontos vorgesehen. Seine Auswahl bleibt dem Bewirtschafter überlassen. Da im HKR-Dialog nur die ersten beiden Textzeilen (Satzarten B12 und B32) angezeigt werden, sollten diese beiden Textzeilen alle wesentlichen Angaben enthalten. Innerhalb einer Satzart ist der Text durchgehend zu schreiben, also ohne Trennstrich beim Übergang zur zweiten Zeile. Hingegen sind beim Übergang von einer Satzart zur anderen die Trennungsregeln zu beachten.

**Änderung eines Kontos:** Im Falle einer Textänderung in der Kurzbezeichnung oder in der Zweckbestimmung ist stets der gesamte künftig gültige Text einzutragen (Kurzbezeichnung und Zweckbestimmung).

### **Satzart 595**

Die **Felder 7, 8 und 9** bleiben in den hier behandelten Fällen frei.

#### **Satzart 596**

**Feld 7**

Die eingedruckte Zahl darf nicht geändert werden.

#### **Feld 8 – Zuweisungsbetrag**

**Einrichtung eines Kontos:** Das Feld ist nur auszufüllen, wenn dem Konto zugleich mit seiner Einrichtung Haushaltsmittel zugewiesen werden sollen. Der Zuweisungsbetrag ist rechtsbündig in Euro und Cent einzutragen. Lautet der Centbetrag auf Null, so sind zwei Nullen einzusetzen. Nicht benötigte Schreibstellen sind zu entwerten. Ist ein Zuweisungsbetrag oder 0,00 Euro eingetragen, wird bei der Kontoeröffnung ein Kontoauszug erstellt.

Bei der Änderung oder Stilllegung eines Kontos bleibt das Feld frei.

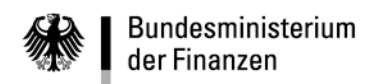

**VerfRiB-MV/TV-HKR**

**Sechster Abschnitt - Erläuterungen und Ausfüllhinweise**

# **HKR-Vordruck B01/B01 S**

**- 65 -**

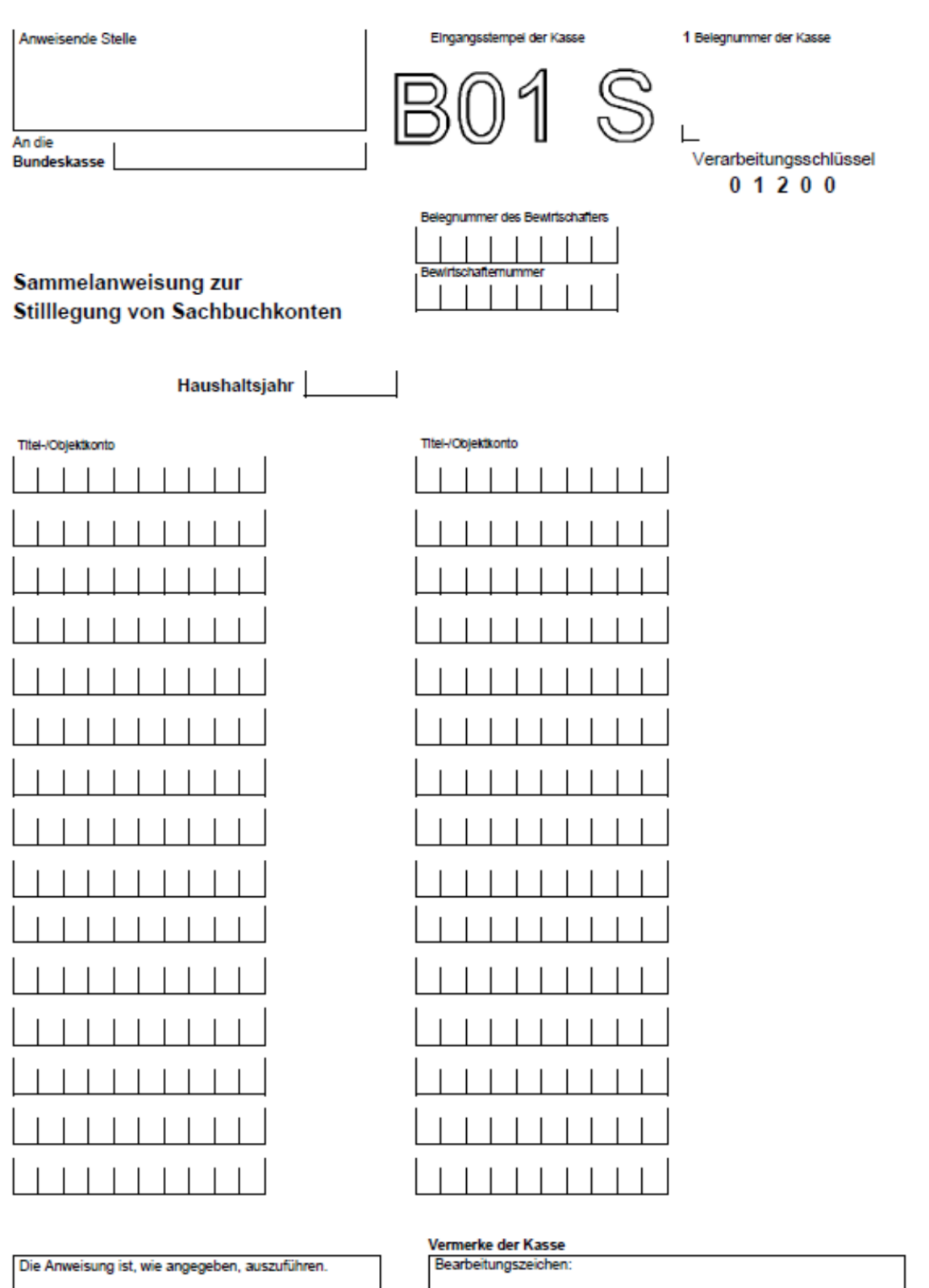

Daten erfasst:

Datum, Unterschrift

Daten geprüft: